Photoshop 2021 (Version 22.0.1) KeyGenerator [Win/Mac]

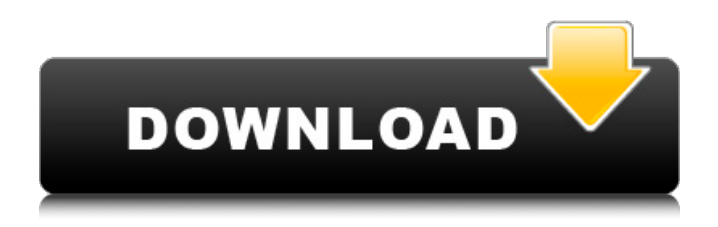

### **Photoshop 2021 (Version 22.0.1) Crack+ With Full Keygen**

The photo editing program has more than 20 years of history, having come onto the scene in 1993 as Photoshop 1.0, launched for Windows only at that time. At first, Photoshop was built to make 3-D models for CD-ROM games, and its name was inspired by an old fantasy character named Photoshop from the movie Star Wars Episode VI: Return of the Jedi, released in 1983. In later versions, Photoshop allowed users to make movie posters for distribution on DVD, and made it a universal tool for editing photos, particularly in the graphic arts industry. With each new iteration, it has expanded on its capabilities. When Photoshop 9 came out in 1998, it added layers, combining Photoshop and a graphics program, Illustrator, to create complex documents. Photoshop CS5, released in 2012, added the ability for Photoshop to translate 3-D models into 2-D images, called 3-D printing. Photoshop is now sold on a per-license basis, and has been since version 5. It comes in the box along with the Photoshop software on a DVD, along with a free trial subscription that gives users a six-month license. The price of a singleuser license for Photoshop CS5 starts at US\$699 for Macintosh users and at £564 (roughly £502) for Windows PC users. A single-user license for Photoshop CS5 cost US\$199 for Macintosh users and £19.44 (around £16.60) for Windows PC users. This article will take a look at many of Photoshop's features, as well as the toolbars in its interface. As with any other piece of software, it is easy to misuse Photoshop's tools and not know how to use them properly, resulting in glitches and errors in raster images. In addition, Photoshop doesn't always behave properly when working with other programs. Photoshop doesn't always work with other programs, so whenever you're working on images that are created or edited in another program, be sure to save your image files in Photoshop. We'll begin this tutorial by creating a simple logo that the software will later be used to edit. Step 1: Open Photoshop, and the first step is to begin the Photoshop workspace. In order to load a document, you will have to load the new image into a new "photoshop document." Click on the File menu. The File menu shows you the current document on your

### **Photoshop 2021 (Version 22.0.1) Activator**

Version numbers are shown with the Open Source version with a '-' in front and the commercial version without. The first version of Photoshop (trademarked Photoshop 1) was created by Dieter Bohn and launched in 1989. Photoshop 1.0 first saw public testing in 1991, with a general release on 1 February 1993. The core Photoshop file format was developed by Thomas G. Lane between 1989 and 1994, and was completed in 1994. The current version of Photoshop is 11.0, released on 21 August 2013. Latest versions See the versions that shipped with Mac OS X and Windows. The versions that shipped on a DVD or disc are listed separately. Versions that shipped on a DVD or disc from Apple Inc. are listed with a '.dmg' extension. Versions of Photoshop older than 10.0 only shipped on a DVD. File formats File formats Photoshop supports, beyond the main graphicediting file types, include: RGF General Graphics Format RIF Raw image File Format PSD Photoshop Document Format PSDX Photoshop Document Extended Format PSE Photoshop Elements document PSP Photoshop Plug-in Format PSWS Photoshop Web Service Format PSWE Photoshop Web Enhanced Format PSWF Photoshop Web File Format PSX Photoshop Exchange Format PST Photoshop Template Format PSDPS Photoshop Document Production Standards DNG Raw Image File Format ICM Image Container Format ANM Animation (Animation) ICW Image Container Format PDF Portable Document Format PDF/A Portable Document Format PXL Print XPress XL EPS Encapsulated PostScript Format PDF/A-3 Portable Document Format PDF/E Portable Document Format EPS Encapsulated PostScript Format EPS/PS Encapsulated PostScript EPS Encapsulated PostScript Format EPS/PS Encapsulated PostScript CALCULATED General Purpose File ENCRYPTED Encrypted Archive CERTIFICATE Personal Information Exchange FOLDER Filing System MASTERMASTER Master File GOS Special Graphics File IEND Intelligent Exchange IPMP Interactive PostScript LAB Late Binding MAPMASTER Masters File PSF Software File Format a681f4349e

# **Photoshop 2021 (Version 22.0.1) Crack Serial Number Full Torrent Free**

Q: Could not find com.android.tools.build:gradle:3.5.0' I am trying to use a Custom Plugin that I have developed, and it gives me an error that Could not find com.android.tools.build:gradle:3.5.0' I am using Android Studio 2.3.2, and buildtool 33.0.3. Is there a way to resolve this or should I wait for Studio to update itself? A: Seems like you used wrong build file, probably from wrong plugin. Do not use custom plugin with default build.gradle of IDE, but use new Android Plugin version 3.0 and create new plugin with custom build.gradle which is located at the root of project. Also try to use custom plugin with release buildtype. Q: The number of subsystems of a bipartite system is even I have a question about the definition of a bipartite system and a subsystem. Definitions: \$S\$ is bipartite: if there is a partition of the set of \$n\$ elements in two non-empty sets: \$S=S {A}\cup  $S_{B}$  with  $\n=|S_{A}|+|S_{B}|\$  A subsystem is a proper subset of the whole system:  $S_{s}$   $\$ eq \emptyset\$ my question is why does \$\exists\ A\subset  $S_{B}$ , B\subset  $S_{A}$ : A\cap B = \emptyset\$ also mean \$\exists\ A\subset  $S_{B}$ , B\subset  $S_{A}$ , A\cap B = \emptyset\$ I do understand that the definition of \$A \subset  $S_{B}$ \$ and \$B \subset S\_{A}\$ (i.e. that the sets are disjoint) and I can understand the fact that \$A\$ and \$B\$ have to be distinct. But what about the inclusion \$A\cap B=\emptyset\$? I have seen a lot of different definitions for bipartite systems and none of them seem to use a property

### **What's New In?**

The Paint Bucket and Brush tool are used for painting and retouching images. Use the image adjustment tool to give images a new look. This can include increasing or decreasing brightness, contrast or saturation. Adjust the Gamma and Brightness settings to correct the overall tonal values of an image or individual color channel. This will ensure that you are looking at the best quality version of the image.

## **System Requirements:**

Setup of the game: Open the UBOOT.PBP that you have downloaded, then copy the UBOOT.PBP file into the ASUS Xtion game folder on the desktop. Load "Heaven's Fury" by first double-clicking the HSVGame file and selecting it. Once the game has started, the game folder icon should be replaced by the icon of your Xtion. Click on that icon and navigate to the ASUS Xtion/Desktop folder and press the "Open" button. Click on the "Cloud Local"

<https://rko-broker.ru/2022/07/01/photoshop-cc-2019-version-20-activation-download-updated-2022/>

https://bikerhall.com/upload/files/2022/06/RzD1wayb1FU4i1OVxfX6\_30\_7891c40163aa54fccdbacfb23f1a36f5\_file.pdf [https://spyglasshillbp.net/wp-](https://spyglasshillbp.net/wp-content/uploads/2022/07/Photoshop_2021_Version_2210_keygen_only___Registration_Code_March2022.pdf)

[content/uploads/2022/07/Photoshop\\_2021\\_Version\\_2210\\_keygen\\_only\\_\\_\\_Registration\\_Code\\_March2022.pdf](https://spyglasshillbp.net/wp-content/uploads/2022/07/Photoshop_2021_Version_2210_keygen_only___Registration_Code_March2022.pdf) [https://fumostoppista.com/wp-content/uploads/2022/06/Photoshop\\_eXpress.pdf](https://fumostoppista.com/wp-content/uploads/2022/06/Photoshop_eXpress.pdf)

<https://mokumbootcamp.nl/wp-content/uploads/2022/07/latikai.pdf>

<https://csermooc78next.blog/2022/07/01/photoshop-2021-universal-keygen-product-key-for-pc/>

<http://www.cpakamal.com/photoshop-2021-version-22-4-2-crack-with-serial-number-serial-key-download/>

[https://www.realteqs.com/teqsplus/upload/files/2022/06/B97XLMTyVjn7usRGQ1qn\\_30\\_a6f1297780086308d731580b94bc49](https://www.realteqs.com/teqsplus/upload/files/2022/06/B97XLMTyVjn7usRGQ1qn_30_a6f1297780086308d731580b94bc49a5_file.pdf) [a5\\_file.pdf](https://www.realteqs.com/teqsplus/upload/files/2022/06/B97XLMTyVjn7usRGQ1qn_30_a6f1297780086308d731580b94bc49a5_file.pdf)

<https://germanconcept.com/adobe-photoshop-2022-patch-full-version-latest-2022/>

[https://www.myai-world.com/wp-content/uploads/2022/07/Photoshop\\_2022\\_Version\\_232.pdf](https://www.myai-world.com/wp-content/uploads/2022/07/Photoshop_2022_Version_232.pdf)

[https://btr-pen.com/wp-content/uploads/2022/07/Photoshop\\_2021\\_Version\\_2231\\_Install\\_Crack\\_\\_Keygen\\_Download.pdf](https://btr-pen.com/wp-content/uploads/2022/07/Photoshop_2021_Version_2231_Install_Crack__Keygen_Download.pdf) [https://www.allegrosingapore.com/wp-content/uploads/2022/06/Adobe\\_Photoshop\\_2021\\_Activation\\_\\_Download.pdf](https://www.allegrosingapore.com/wp-content/uploads/2022/06/Adobe_Photoshop_2021_Activation__Download.pdf)

[https://poetzinc.com/upload/files/2022/06/SI5GfhlMSSM96svjWhYk\\_30\\_7891c40163aa54fccdbacfb23f1a36f5\\_file.pdf](https://poetzinc.com/upload/files/2022/06/SI5GfhlMSSM96svjWhYk_30_7891c40163aa54fccdbacfb23f1a36f5_file.pdf) <http://agrit.net/2022/07/photoshop-2021-version-22-1-0-hack-free/>

[https://stacaravantekoop.nl/wp-content/uploads/2022/06/Adobe\\_Photoshop\\_2022\\_Version\\_232\\_Crack\\_\\_\\_Free\\_Latest.pdf](https://stacaravantekoop.nl/wp-content/uploads/2022/06/Adobe_Photoshop_2022_Version_232_Crack___Free_Latest.pdf) <https://p2p-tv.com/photoshop-2021-version-22-4-1-crack-exe-file-with-license-key-2022/>

<http://aocuoieva.com/photoshop-2021-version-22-4-2-full-license-for-windows/>

[https://www.londonderrynh.org/sites/g/files/vyhlif4616/f/agendas/rfq\\_newpaper\\_notice.pdf](https://www.londonderrynh.org/sites/g/files/vyhlif4616/f/agendas/rfq_newpaper_notice.pdf)

[https://lerochlab.fr/wp-content/uploads/2022/07/Photoshop\\_2021\\_Version\\_222\\_Hack\\_Patch\\_\\_Free\\_For\\_PC.pdf](https://lerochlab.fr/wp-content/uploads/2022/07/Photoshop_2021_Version_222_Hack_Patch__Free_For_PC.pdf) <https://gretchenscannon.com/2022/06/30/photoshop-cc-2019-jb-keygen-exe-free-2/>